JavaプログラミングⅡ

10回目 ファイルへの出力 課題

## 確認○×問題

次の各文は正しいか誤っているか答えなさい。

- (1) ストリームとは例外処理の流れのことである
- (2) ストリームは様々な装置に対する入出力を統一的に扱えるようにする概念である
- (3) ストリームには主に文字などのテキストデータを扱う文字ストリームと、主に画像や音 声などバイナリデータを扱うバイトストリームがある
- (4) I/O クラスはストリームを構築することができる
- (5) ストリームは I/O クラスのオブジェクトを連鎖状に関連付けて構成する
- (6) System.in は標準入力を、System.out は標準出力を管理するオブジェクトである
- (7) プログラムを実行する時に同時に与えることができるパラメータをコマンドライン引 数という
- (8) コマンドライン引数の数は、0個または1個のどちらかである

## 課題1 次のようにデータが格納されているファイルがある。最初の行はデータ数を表し、 統く行からデータが順番に並んでいる。ファイルからこのデータを読み込み総計を求め表示 するコードを作成しなさい。

データファイル

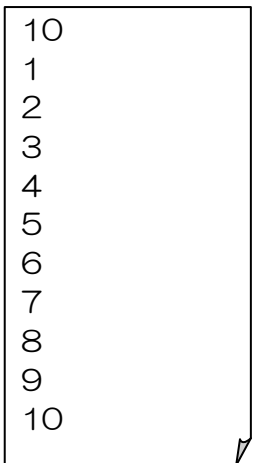

課題2 2つのファイルにそれぞれ文章が保存されている。これら2つの文章を連結したい。 コマンドラインから2つの引数:文章1ファイル 文章2ファイルを受け取り、文章2を文 章1の最後に追加書き込みするプログラムを作成しなさい。

文章1ファイル

Ī

Dear Mr Java,

I have learned you a lot since the beginning. Today's topic was File I/O.

文章2ファイル

This is an assignment for the topic. It says there are two files. One is supposed to be appended into the other. I will do my best!!

Thanks

 $\overline{\phantom{a}}$  $\overline{\phantom{a}}$  $\overline{\phantom{a}}$  $\overline{\phantom{a}}$  $\overline{\phantom{a}}$ ŗ

## 課題3 2つのファイルにそれぞれ3次元ベクトルが1つ保存されている。これらの2つの ベクトルの加減算を行い、別のファイルに結果を出力したい。コマンドラインから4つの引 数:入力ファイル1 演算子 入力ファイル2 出力ファイルを受け取り、演算子にしたが い演算を行い、結果を出カファイルへ書き出すプログラムを作成しなさい。

(実行例)

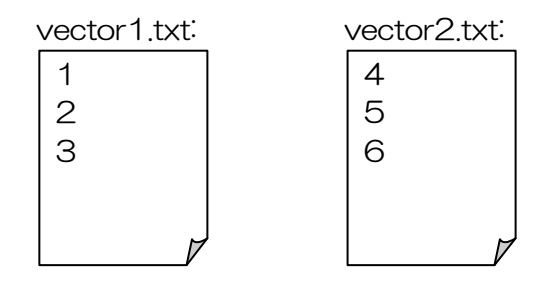

>java Assignment10\_3 vector1.txt + vector2.txt vector3.txt

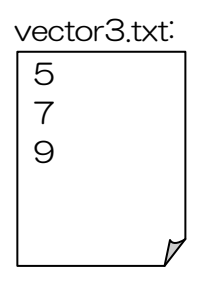

>java Assignment10\_3 vector1.txt - vector2.txt vector4.txt

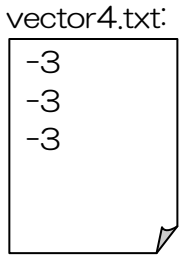

課題4 1 から5の5段階評価で行った20人分のアンケート結果がファイル questionnaire.txt に保存されている。このファイルを読み込み、実行例のような統計結果 を画面に出力しなさい。

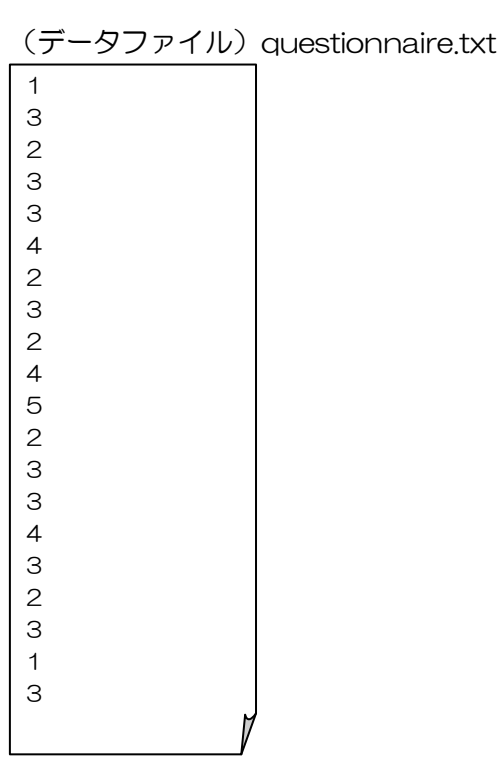

(実行例) >java Assignment10\_4 選択肢 1:\*\* (2) 選択肢 2:\*\*\*\*\* (5) 選択肢 3:\*\*\*\*\*\*\*\*\*\* (9) 選択肢 4:\*\*\* (3) 選択肢 5:\* (1) -- Press any key to exit (Input "c" to continue) --